## **Sistemi e reti – classe 5 A**

## **Argomenti svolti da settembre 2014 a maggio 2015**

## **Prof. Eugenio Casanova – Prof. Gerlando Cardinali**

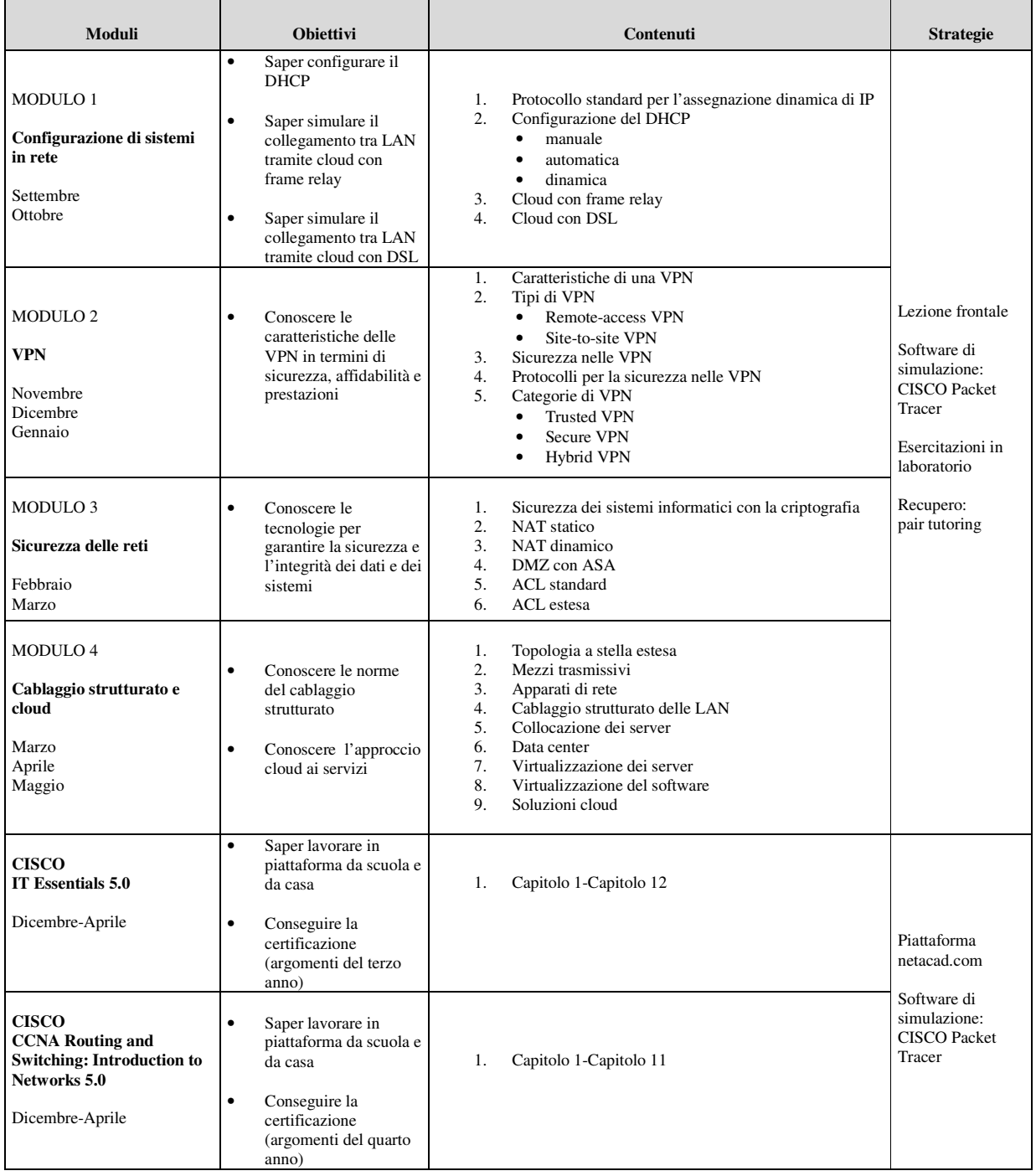